Adı soyadı:……………………….. Tarih:………….

R

## Çıkarma islemi

 $\mathcal{G} \nmid \mathcal{G} \nmid \mathcal{$ 

İşlem sonucunu kutucuğa yazınız.

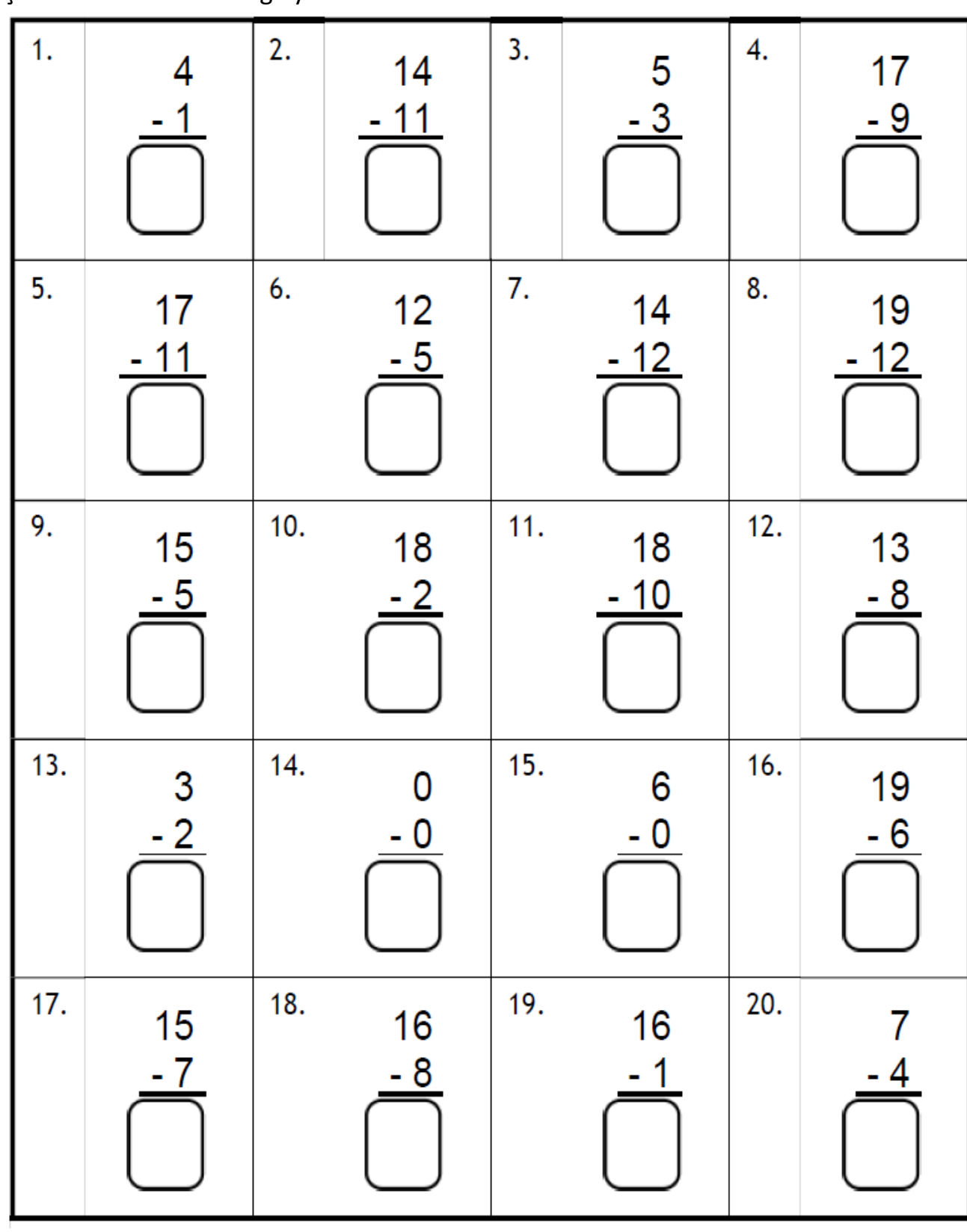

mehmetyanik.weebly.com

39

24

 $\mathcal{B} \not\!\!\!B \not\!\!\!B \not\!\!\!B \not\!\!B \not\!\!B$ 

R

R

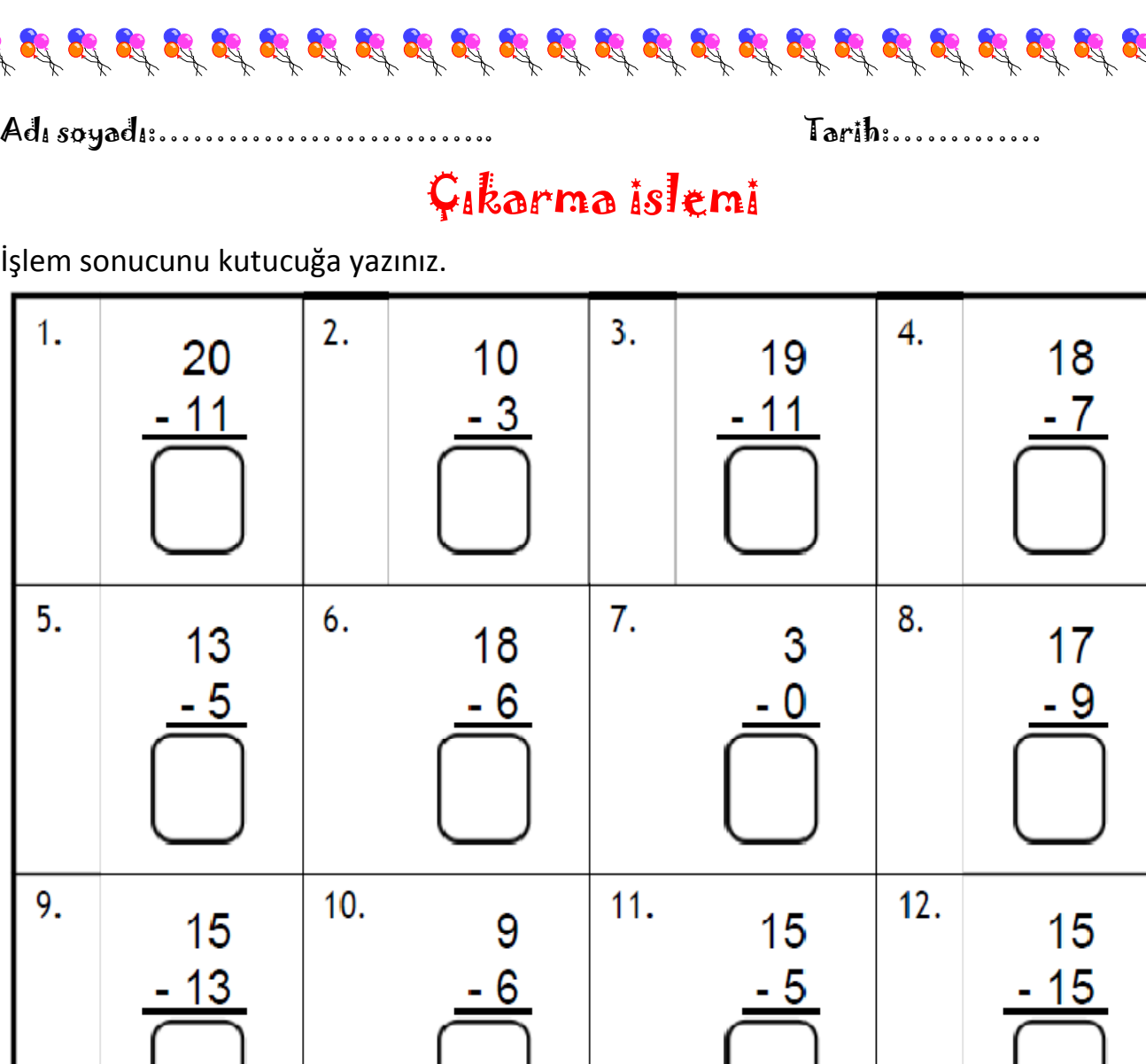

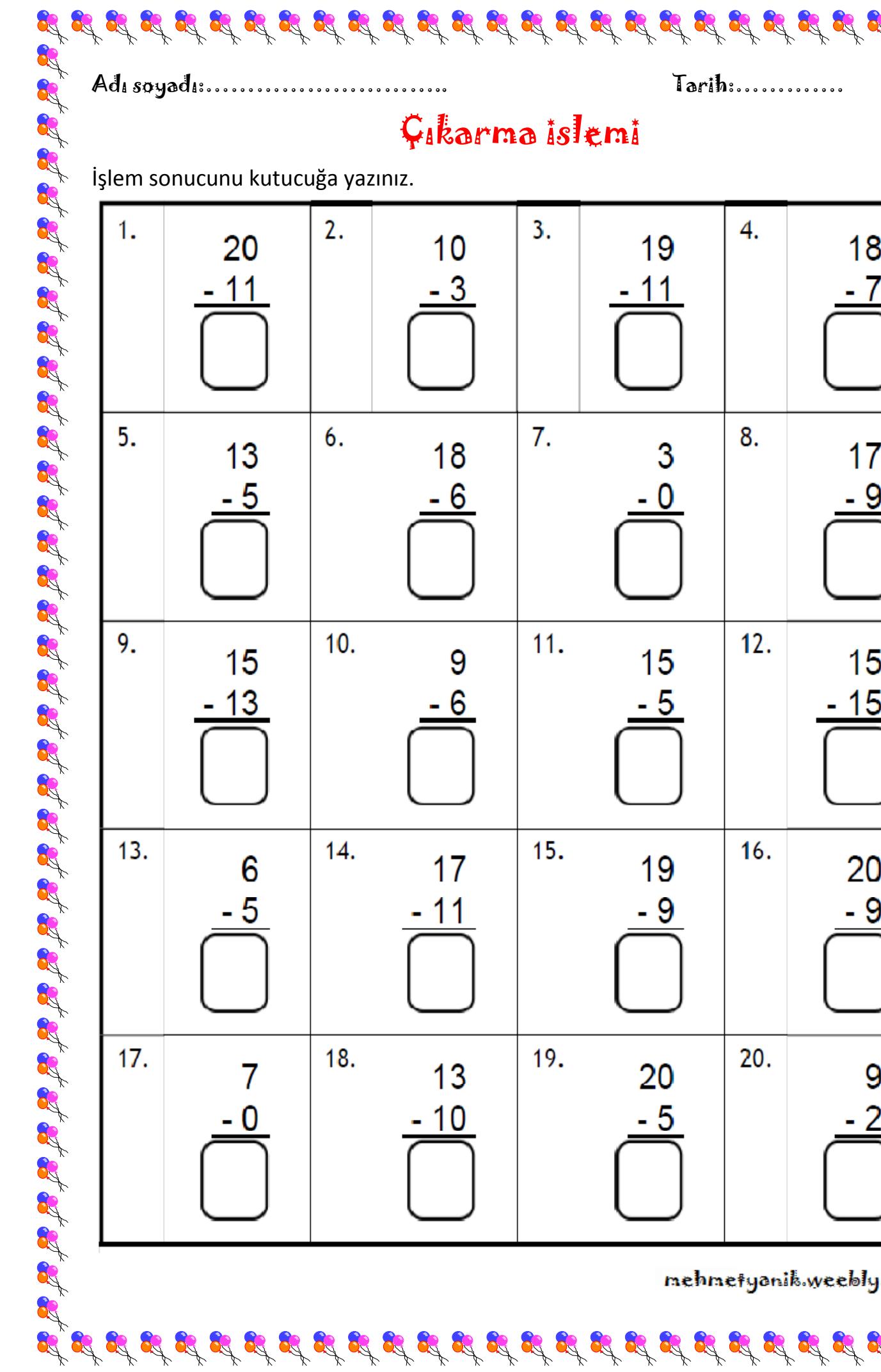

 $\mathcal{G} \nmid \mathcal{G} \nmid \mathcal{$ 

2

2

2

mehmetyanik.weebly.com

of of